## **КР**

**В типовой КР** разрабатывается установка для приемо-сдаточных испытаний индивидуального объекта.

Например: **«Установка для приемо-сдаточных испытаний рупорной антенны»**  или **«Установка для поверки (приемо-сдаточных испытаний) селективного вольтметра»**

# **Выполнение типовой работы**

1. Выбрать **индивидуальный** объект испытаний.

2. Изучить основные количественно измеряемые параметры объекта.

3. Изучить прямые и косвенные методы измерения параметров объекта.

4. Выбрать структуру параметров (**не менее 5**, в том числе не менее **1 косвенного измерения**).

5. Записать **математические выражения и (или) определения** выбранных параметров.

6. Задать требования к точности, обосновать условия измерений и точки контроля каждого параметра (частоты, уровни сигналов и т.д.).

# **Порядок выполнения работы**

7. Выбрать отечественные серийные измерительные приборы и вспомогательное оборудование, необходимое при проведении испытаний: термошкаф, холодильник, вибростенд, безэховая камера, источники питания, термометры и др.

8. Составить таблицу измеряемых параметров и при необходимости согласовать конкретные требования и диапазоны с преподавателем.

9. Выбрать или разработать методику измерений каждого параметра, включая алгоритм измерения и способ обработки данных.

# **Порядок выполнения работы**

10. Оптимизировать комплект приборов по критерию минимальной суммарной сложности минимальной стоимости.

11. Задать допустимые и оценить фактические погрешности измерения всех параметров, в том числе измеряемых косвенными методами.

- 12. Разработать структурную схему установки.
- 13. Предложить процедуру аттестации установки и методики ее последующей поверки.

14. Подготовить заключение, оформить ПЗ и чертеж структурной схемы на А3.

## **Пример таблицы параметров**

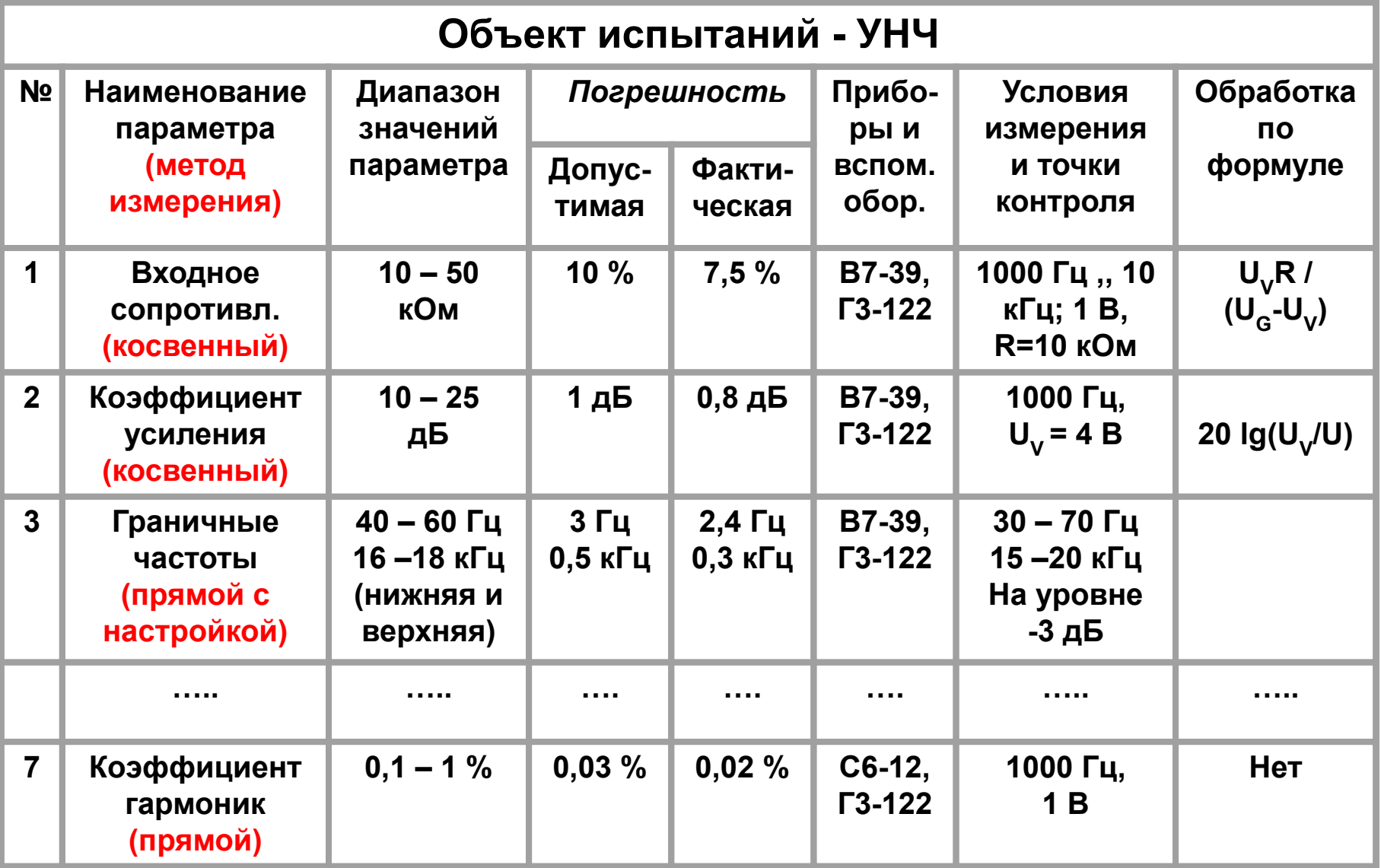

### **Разъяснения**

Выбранные параметры должны быть разными по методикам испытаний.

В составе УПСИ (или УПИП) должно быть не менее 3-х РИП.

Установка не должна содержать приборы, имеющие одинаковые возможности. С целью минимизации структуры целесообразно использовать алгоритмы косвенных измерений.

Допустимые погрешности устанавливаются самим студентом методом экспертной оценки, исходя из назначения объекта.

Фактические погрешности измерения оцениваются приближенно для наихудших условий и точек.

### **Разъяснения**

**Необходимо проанализировать структуру погрешности** измерения каждого параметра с разделением всех составляющих на методические и инструментальные, систематические и случайные, аддитивные и мультипликативные.

В соответствии с методикой учесть: **влияние объекта (модель), субъекта, метода, СИ и условий** (климатики, питания, внешних полей и т.д.). Привести расчет погрешности для наихудших точек с суммированием погрешностей систематических и случайных. Для случайных – обосновать законы распределения погрешности.

## **Оформление ПЗ**

**1.Титульный лист оформляется в соответствии с принятыми требованиями. 2. На 2-й стр. размещается содержание ПЗ и большой штамп для текстовых документов. 3. Все листы ПЗ должны иметь рамку и малый штамп внизу. 4. Шрифт 14 TNR или 12 Arial. 5. Отдельно на А3 оформляется чертеж структурной или функциональной схемы.**

**МИНИСТЕРСТВО ОБРАЗОВАНИЯ И НАУКИ РОССИЙСКОЙ ФЕДЕРАЦИИ Владимирский Государственный Университет имени Александра Григорьевича и Николая Григорьевича Столетовых Кафедра РТ и РС**

## **РГР**

Установка для приемо-сдаточных испытаний

усилителя низкой частоты

**(НАИМЕНОВАНИЕ ОБЪЕКТА)**

**Выполнил: студент группы** 

**Проверил: А.Д. Поздняков**

**\_\_\_\_\_\_\_\_\_\_\_** 

**Владимир 201\_\_ г.**

## **Содержание ПЗ**

- 1.Наименование объекта и перечень параметров ПСИ (с указанием выбранных параметров)
- 2. Математические выражения и определения выбранных параметров (с указанием метода измерения: прямой или косвенный)
- 3.Требования к УПСИ (по точности, условиям измерений и точкам контроля каждого параметра).
- 4.Методики выполнения измерений (включая выбор приборов, схем, а также методов измерений, обработки и представления данных)

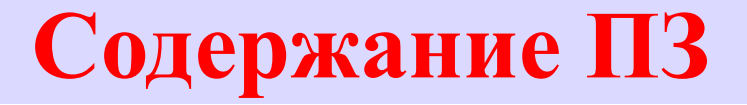

5.Структура и величина ожидаемой погрешности измерений (отдельно для каждого параметра с классификацией всех составляющих и оценкой суммарной погрешности)

6.Структурная схема установки (с вспомогательным оборудованием и приборами, которые подключены к объекту через устройство сопряжения, содержащее коммутаторы, трансформаторы, ответвители, делители, нагрузки и т.д.). Краткие пояснения к схеме. **Вспомогательное оборудование** – это печи, вибростенды, холодильные и безэховые камеры, экраны и т.д.

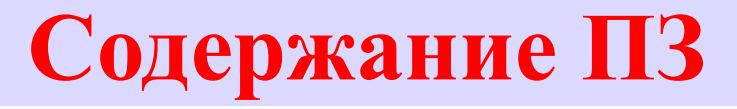

7.Аттестация и поверка УПСИ (требования). 8.Таблица измеряемых параметров. 9.Выводы по работе (или заключение). 10.Список литературы. **Приложения: Обязательное** Метрологические характеристики приборов (измеряемые параметры, основные и дополнительные погрешности, диапазоны и т.д.). Рекомендательное: Использованные нормативные документы (ГОСТы, ТУ, ТО и др.)

## **При расчете погрешности необходимо:**

- рассмотреть все существенные составляющие полной погрешности;
- исключить или рандомизировать систематические погрешности;
- выбрать для каждой случайной составляющей соответствующий ей закон распределения;
- найти СКО каждой составляющей;
- найти суммарное СКО;
- принять модель итогового распределения (как правило – нормальный закон, или закон основной составляющей);
- выбрать доверительную вероятность;
- оценить доверительный интервал полной погрешности.

Пример структуры погрешности измерения напряжения на нагрузке:

1. Погрешность, обусловленная классом точности вольтметра: случайная, инструментальная, мультипликативная. Закон распределения равномерный. Из паспорта прибора: ∆=0,5%. Для равномерного распределения СКО=∆/1,73=0,29%. 2. Погрешность оценки влияния коэффициента передачи тракта (кабелей): случайная, инструментальная, мультипликативная. Закон распределения – треугольный. Максимальное значение погрешности ∆=0,45%. Для треугольного распределения СКО=∆/2,45=0,18%.

### Пример структуры (продолжение)

3. Дополнительная погрешность вольтметра при колебании температуры: случайная, инструментальная, мультипликативная. Закон распределения – равномерный. Максимальное значение ∆=0,6%, тогда для равномерного распределения СКО=∆/1,73=0,35%. 4. Погрешность из-за внешней наводки на соединительные провода: инструментальная, случайная, аддитивная. Закон распределения – нормальный. Примем максимальное значение погрешности ∆=0,1%. Для доверительной

вероятности Р=0,95 получим СКО= $\Delta/2$ =0,05%.

Пример структуры (продолжение)

5. Погрешность нагрузочного резистора R<sub>H</sub>: случайная, инструментальная, мультипликативная. Закон распределения – равномерный. При максимальном значении  $\Delta = 2,5\%$ СКО= $\Delta/1,73=1,45\%$ .

Для весовых коэффициентов К=1 получим итоговое суммарное СКО

$$
\sigma_{\Sigma} = \sqrt{\sum_{1}^{5} K_{i}^{2} \sigma_{i}^{2}} = 1,53\%
$$

 $K_{5}=1$  только для случая измерения напряжения на нагрузке, подключенной к источнику тока. В общем случае, нужно учесть весовой коэффициент.

# **Суммарная случайная погрешность измерения напряжения: 1. Для итогового равномерного распределения**

$$
\Delta_{\Sigma\text{CJI}Y\text{Y}} = \sqrt{3}\sigma_{\Sigma} \approx 2,6\%
$$

**2. Для нормального распределения при** *k=2, Р=0,95*

$$
\Delta_{\Sigma\text{C}J\text{IVY}} = \sigma_{\Sigma} * k = 2\sigma_{\Sigma} \approx 3.1\%
$$

*Доверительный интервал* 

$$
(UHHH - \DeltaECMCT) \pm \DeltaECJIYY
$$

# **Измерение мощности в нагрузке косвенным методом** *P=U<sup>2</sup> /R*

$$
\sigma_{\Sigma} = \sqrt{\sum_{i=1}^{m} \left(\frac{dY}{dX_i}\sigma_i\right)^2}
$$

$$
\sigma_{\Sigma P} = \sqrt{(2\sigma_{\Sigma U})^2 + (\sigma_{\Sigma R})^2}
$$

# Учет коэффициента влияния

**На примере погрешности измерения ширины ДН антенны**………………………… *i) Погрешность установки частоты генератора* 

*(случайная, инструментальная)*

 Эта погрешность имеет размерность частоты. Для перехода к размерности в градусах необходимо оценить влияние изменения частоты на ширину диаграммы направленности и ввести **весовой коэффициент (к-т влияния).** 

## Учет коэффициента влияния

В общем случае при увеличении частоты происходит сужение диаграммы направленности. Пусть в нашем случае на частоте *f*=2,45 ГГц ширина главного лепестка 7,6°. При отклонении частоты на 0.1% произойдет сужение ДН на 0.02°, что соответствует погрешности

$$
\delta_{\text{JH}} = \frac{0.02}{7,6} * 100\% = 0.26\%
$$

Весовой коэффициент К=  $\delta_{\rm J\!H}^{}/\delta_{\rm F}^{\rm}=$ 0,26/0,1=2,6

**Весовые коэффициенты определяются теоретически или экспериментально (по графикам, формулам или экспертно)**

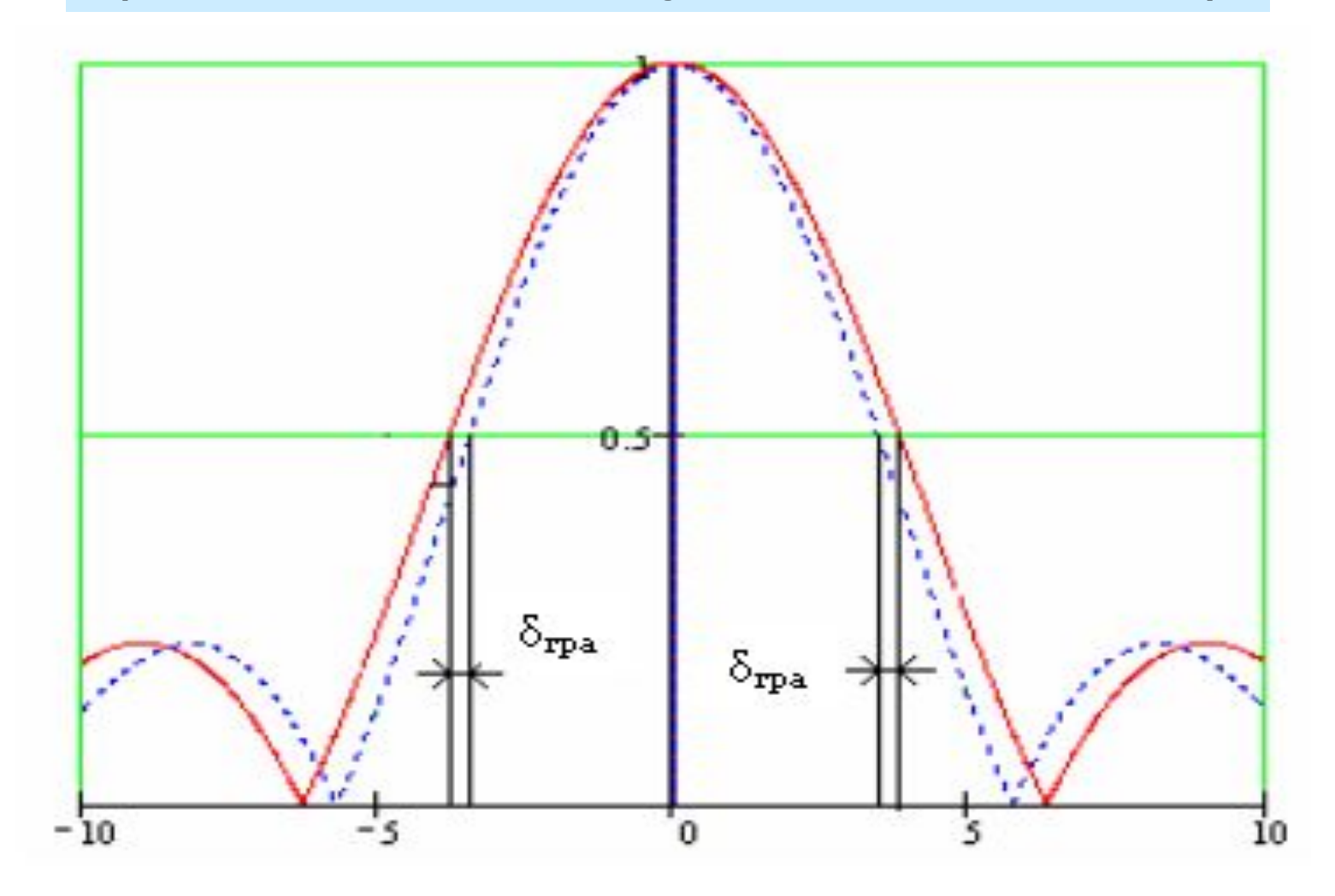

## Пример схемы измерения

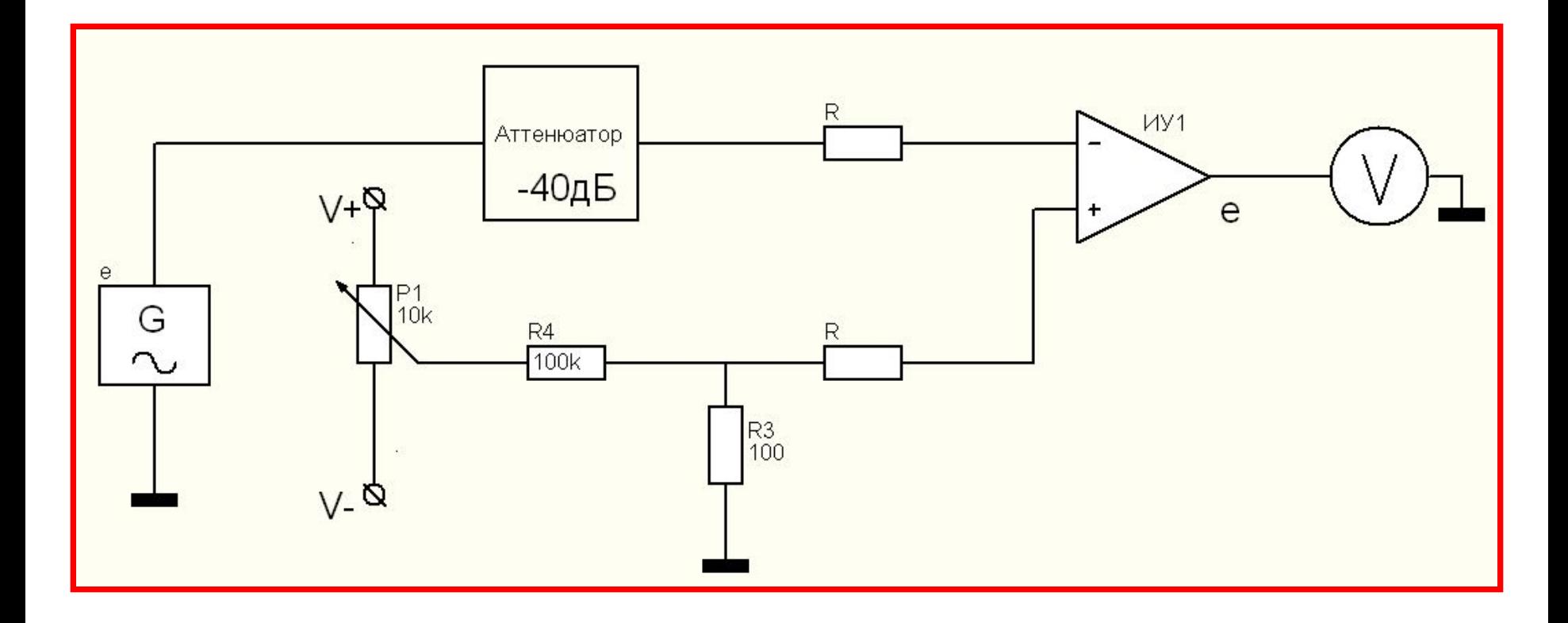

**Схема измерения входного сопротивления ОУ**

## Пример

### **Структура погрешности измерения коэффициента передачи :**

1.Нестабильность источника питания: случайная, инструментальная. Закон распределения – равномерный.

2.Температурный дрейф параметров элементов схемы: случайная, инструментальная. Закон нормальный.

3.Внешние наводки на измерительные провода: случайная, инструментальная. Закон распределения – нормальный.

## Пример (продолжение)

#### **Структура погрешности измерения коэффициента передачи :**

- 4.Погрешность, обусловленная классом точности вольтметра: случайная, инструментальная. Закон – равномерный.
- 5. Влияние внутреннего сопротивления вольтметра: систематическая, методическая.

И т.д. все составляющие погрешности.

………………………………………………

## Список основной литературы

- **1. Поздняков А.Д. Курс лекций по дисциплине «Метрология и радиоизмерения»: Часть 1.- Владимир: ВлГУ, 2008. - 164 с.**
- **2. Поздняков А.Д. Курс лекций по дисциплине «Метрология и радиоизмерения»: Часть 2.- Владимир: ВлГУ, 2009. - 124 с.**
- 3. Басаков М.И. Основы стандартизации, метрологии и сертификации: 100 экзаменационных ответов. – Москва – Ростов на Дону: Март, 2003. – 256 с.

**4.Компьютерные методические указания к лабораторным работам. 5. Компьютерный конспект лекций.** 

### Список дополнительной литературы

- **1. Зограф И.А., Новицкий П.Ф. Оценка погрешностей результатов измерений. - Л: Энергоатомиздат, 1991.- 304 с.**
- 2. ГОСТ Р 8.000-2000. Государственная система обеспечения единства измерений. Основные положения. – М: Издательство стандартов, 2000. – 5 с.
- 3. Метрология и электрорадиоизмерения в телекоммуникационных системах: Учебник для вузов / В. И. Нефедов, В.И. Хахин, Е.В. Федорова и др.: Под ред. В. И. Нефедова. - М.: Высш. шк., 2001. - 383 с.
- 4. Клаассен К.Б. Основы измерений. Электронные методы и приборы в измерительной технике. – М: Пост-маркет, 2000.  $-352$  c.
- 5. Мейзда Ф. Электронные измерительные приборы и методы измерений: Пеp. с англ. - М.: Миp, 1990. - 535 с.

#### *Параметры приемного тракта*

### **Аналоговый канал**

#### **1) Чувствительность**

Под чувствительностью понимают способность приемника принимать слабые сигналы. Чувствительность определяется минимально необходимой мощностью или ЭДС сигнала в антенне, при которой обеспечивается нормальное функционирование исполнительного устройства при заданном отношении мощности сигнала к мощности собственных шумов на выходе приемника.

### Аналоговый канал

#### **2) Избирательность**

Избирательность (Selectivity) или селективность приемного устройства - это совокупность параметров, характеризующая его способность выбрать желательный сигнал из массы сигналов, воздействующих на вход, и ослаблять мешающее действие сигналов, действующих по дополнительным (побочным) каналам приема.

**3) Помехоустойчивость** Помехоустойчивостью называют способность приемника обеспечивать прием переданной или извлеченной информации с заданной достоверностью при заданных сигналов и наличии помех в радиоканале. Повышение помехоустойчивости обеспечивается всеми видами избирательности, а также созданием оптимальных (квазиоптимальных) структур приемников и специальными методами борьбы с помехами при обработке принимаемых сигналов.

### Аналоговый канал

**4) Допустимые искажения воспроизводимого сигнала при отсутствии помех** Искажения могут быть линейными (амплитудночастотными и фазочастотными) и нелинейными. Линейные - изменяют соотношения между амплитудами и фазами составляющих сообщения на выходе приемника по сравнению с его входом. Нелинейные - проявляются на выходе приемника в виде дополнительных частот (гармоник и комбинационных), не содержащихся в передаваемом сообщении, и оцениваются допустимым коэффициентом нелинейных искажений.

### Аналоговый канал

**5) Динамический диапазон приемника по основному каналу**

Под этой характеристикой понимают диапазон граничных уровней входного полезного сигнала, при которых обеспечивается нормальное качество приема. Динамический диапазон характеризует пределы измерения уровня входных сигналов, в которых устройство линейно в практическом смысле.

**6) Диапазон рабочих частот** Это область частот сигнала, в пределах которой обеспечиваются все другие электрические характеристики приемника и прежде всего чувствительность и уровень выходного сигнала. Традиционно чувствительность приемника определяется наименьшим уровнем сигнала на входе приемника, который приемник может обнаружить при

обеспечении удовлетворительного для демодуляции отношения сигнал-шум SNR (Signal-to-Noise Ratio) на выходе приемника.

## **Цифровой канал**

В цифровых системах связи качество измеряется коэффициентом битовых ошибок (Bit Error Ratio, BER). Под BER следует понимать отношение количества ошибочных битов к их общему переданному числу. Для получения заданного коэффициента битовых ошибок необходимо определенное отношение сигнал-

шум на входе информационного блока.

Чувствительность определяет абсолютный уровень мощности входного сигнала, обеспечивающий требуемое отношение сигнал-шум SNR на выходе приемника.

## *Аналоговые виды модуляции*

*Амплитудная модуляция (АМ)* — вид модуляции, при которой изменяемым параметром несущего сигнала является его амплитуда.

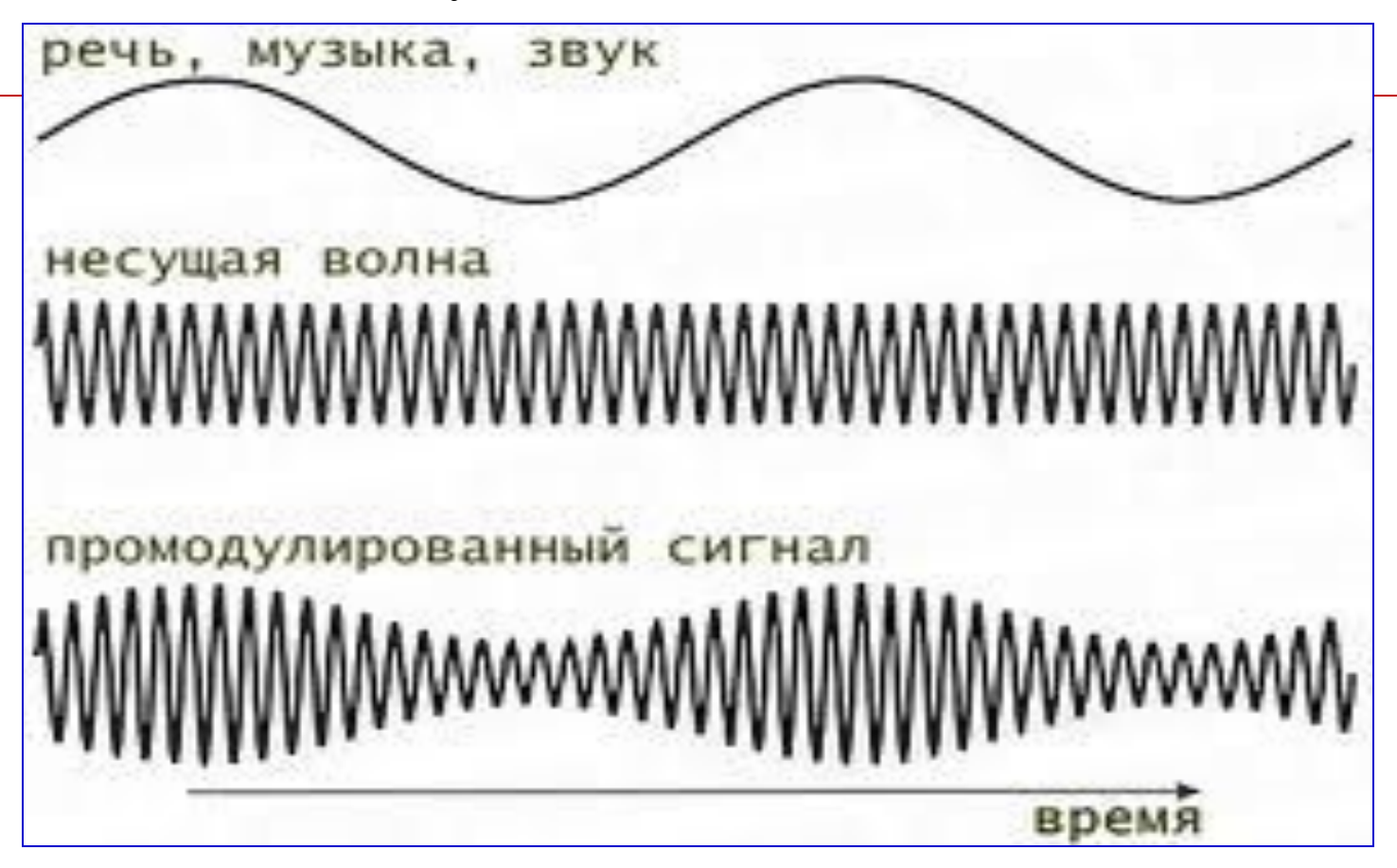

*Угловая модуляция* — вид модуляции, при котором передаваемый сигнал изменяет либо частоту ω, либо начальную фазу φ, амплитуда не изменяется. Подразделяется соответственно на частотную и фазовую модуляцию.

Названа так потому что полная фаза гармонического колебания  $\Psi(t) = \omega t + \varphi$  определяет текущее значение фазового угла.

## *Частотная модуляция*

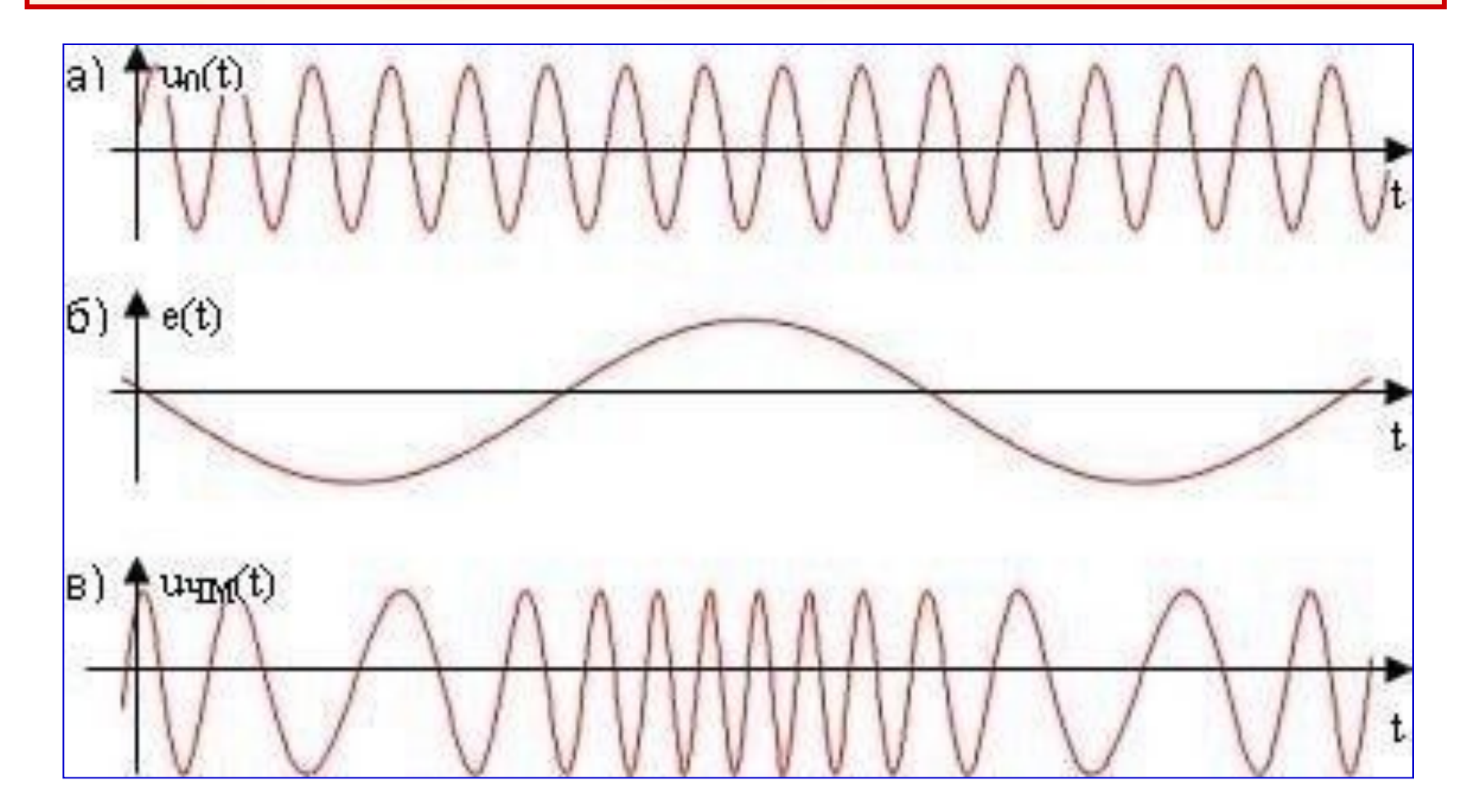

# *Фазовая модуляция*

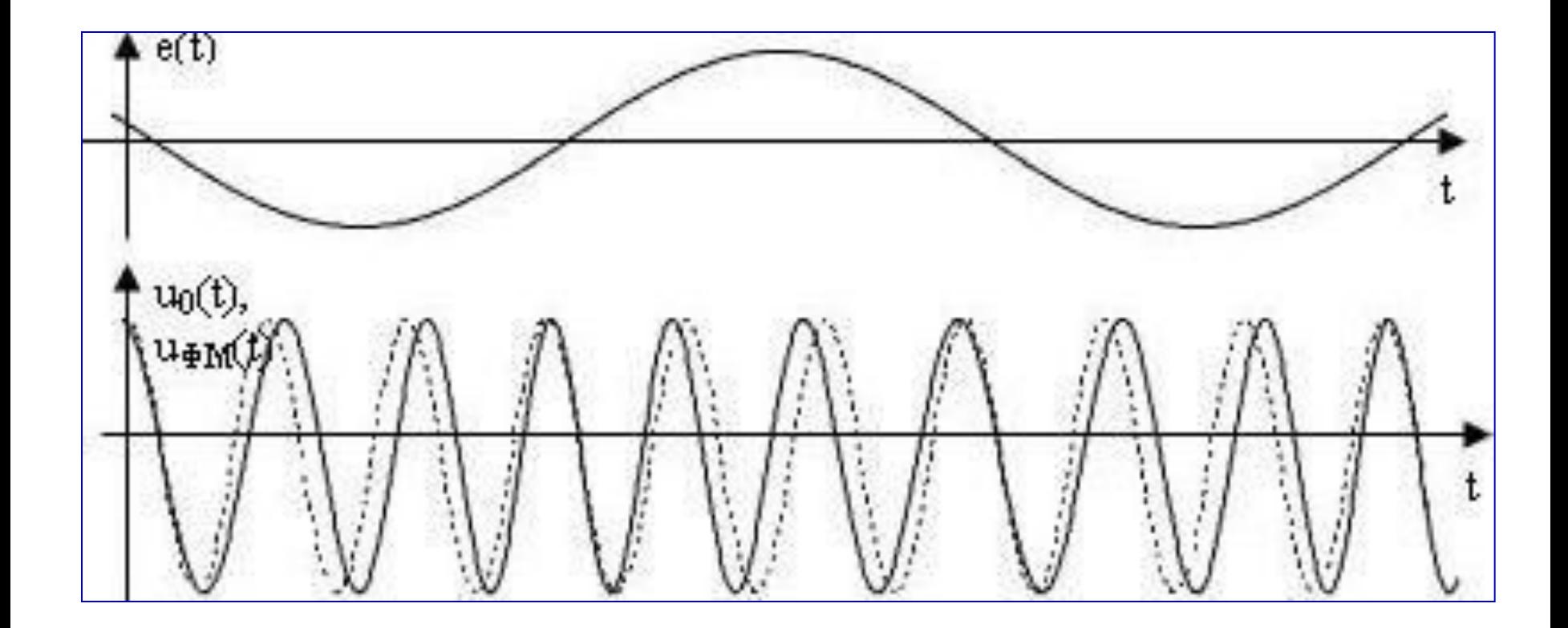

## *Цифровые виды модуляции*

 *Двухпозиционная фазовая модуляция (BPSK)* Значения фазы несущего колебания принимают значение 0 и 180 градусов.

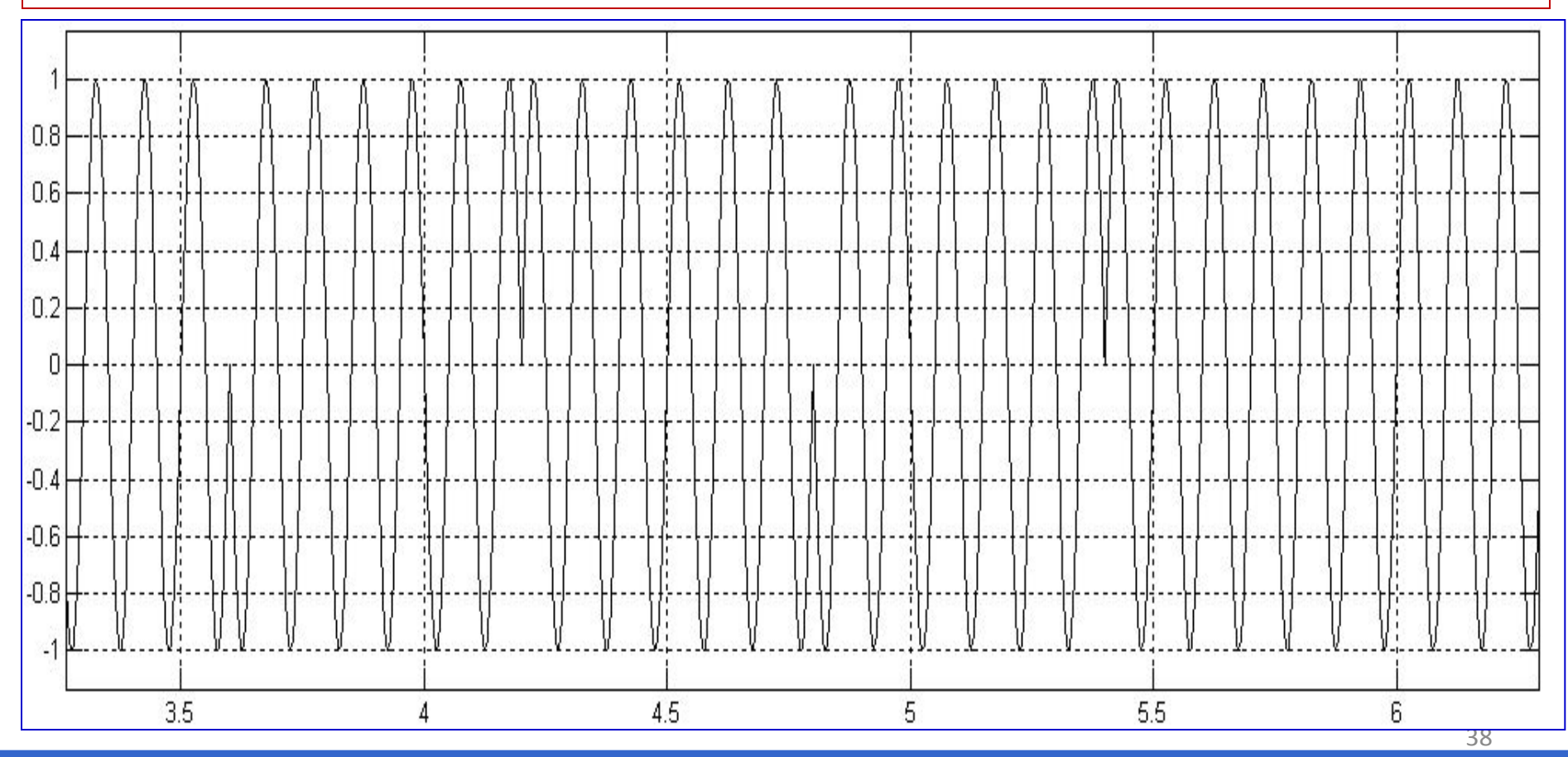

*1. Диапазон рабочих частот.* Измерение частоты и диапазона рабочих частот (например, 100 - 150 МГц, отклонение  $10^{-6}$ ) осуществляется прямым методом с помощью частотомера Ч3-64 с допустимой погрешностью измерения 2\*10<sup>-7</sup>.

*2. Мощность несущей частоты передатчика.* Измерение мощности несущей частоты передатчика (5 - 50 Вт, отклонение 20 % ), осуществляется прямым методом с помощью ваттметра М3-95 с допустимой погрешностью измерения 8 %.

#### *3. Максимальный коэффициент амплитудной модуляции .*

Измерение коэффициента амплитудной модуляции (60 - 100 %) осуществляется прямым методом с помощью прибора СК3-45 с допустимой погрешностью измерения 2 %.

*4. Коэффициент нелинейных искажений огибающей выходного сигнала передатчика.* Измерение коэффициента нелинейных искажений (не более 5 %) огибающей выходного сигнала передатчика осуществляется прямым методом с помощью приборов СК3-45 и С6-12 с допустимой погрешностью измерения 2 %.

*5. Уровень фона при закороченном входе модулятора.*

Измерение уровня фона при закороченном входе модулятора (не более 3 %) осуществляется прямым методом с помощью прибора СК3-45 с допустимой погрешностью измерения 1 %.

#### *6. Параметры модуляционного тракта.*

- ∙ неравномерность АЧХ (не более 3 дБ) измеряется прибором СК3-45 путем вычисления отношения максимальной и минимальной глубины модуляции в заданной полосе частот с допустимой погрешностью измерения 5 %;
- затухание на частоте 5 кГц относительно частоты 1 кГц (не менее 10 дБ) измеряется прибором СК3-45 путем вычисления отношения с допустимой погрешностью измерения 5 %;

• входное сопротивление (600±100 Ом) оценивается методом косвенного измерения встроенным вольтметром прибора С6-12 с использованием эталонного сопротивления (600 Ом), при допустимой погрешности измерения 5 %.

#### *7. Чувствительность приемника.*

Измерение чувствительности приемника (не более 1 мкВ) осуществляется косвенным методом по отношению сигнал/шум с использованием генератора Г4-164 и встроенного вольтметра прибора С6-12 с допустимой погрешностью измерения 1,5 дБ.

#### *8. Выходное напряжение приемника.*

Измерение выходного напряжения приемника (не менее 1,2 В на выходе) осуществляется прямым методом с использованием генератора Г4-164 и встроенного вольтметра прибора С6-12, допустимая погрешность измерения 5 %.

*9. Коэффициент нелинейных искажений сигнала приемника.*

Измерение коэффициента нелинейных искажений сигнала приемника 5 % осуществляется прямым методом с использованием генератора Г4-164 и встроенного вольтметра прибора С6-12, допустимая погрешность измерения 2 %.

#### *10. Параметры низкочастотного тракта приемника.*

∙неравномерность АЧХ не более 3 дБ измеряется с использованием генератора Г4-164 и встроенного вольтметра прибора С6-12 путем вычисления отношения максимального и минимального уровня сигнала в заданной полосе частот, допустимая погрешность измерения 5 %; •затухание на частоте 5 кГц относительно частоты 1 кГц не менее 10 дБ измеряется с использованием генератора Г4-164 и встроенного вольтметра прибора С6-12 путем нахождения отношения сигналов, допустимая погрешность измерения 5 %;

**•** выходное сопротивление (600±100 Ом) оценивается методом косвенного измерения встроенным вольтметром прибора С6-12 с использованием эталонного сопротивления 600 Ом, при допустимой погрешности измерения 5 %. • и другие параметры.

## Пример методики измерения

#### **Методика измерения коэффициента передачи усилителя**

Собрать установку, как показано на рис. ХХ. Настроить генератор Г3-122 на частоту 1000 Гц. Установить уровень мощности генератора таким, чтобы на выходе усилителя показания вольтметра В7-39 были 4 В. Определить входной уровень по шкале генератора и рассчитать усиление по формуле:

$$
K=20^*lg(U_{\vee}/U)
$$

## Пример методики поверки

**Методика определения погрешности установки амплитуды прямоугольных импульсов на выходе генератора Г5-79** К генератору импульсов подключается нагрузка в 50 Ом. Параллельно нагрузке подключается вольтметр импульсного напряжения В4-24. При длительности импульсов 10 мкс и периоде повторения 0,001с для четырёх значений амплитуды импульса (1, 10, 100 и 1000 мВ) находится погрешность.